# Transkript zum Video E3.1 Summen und das Summenzeichen

aus der Vorlesung Mathematik für Wirtschaftswissenschaften

# Inhalt

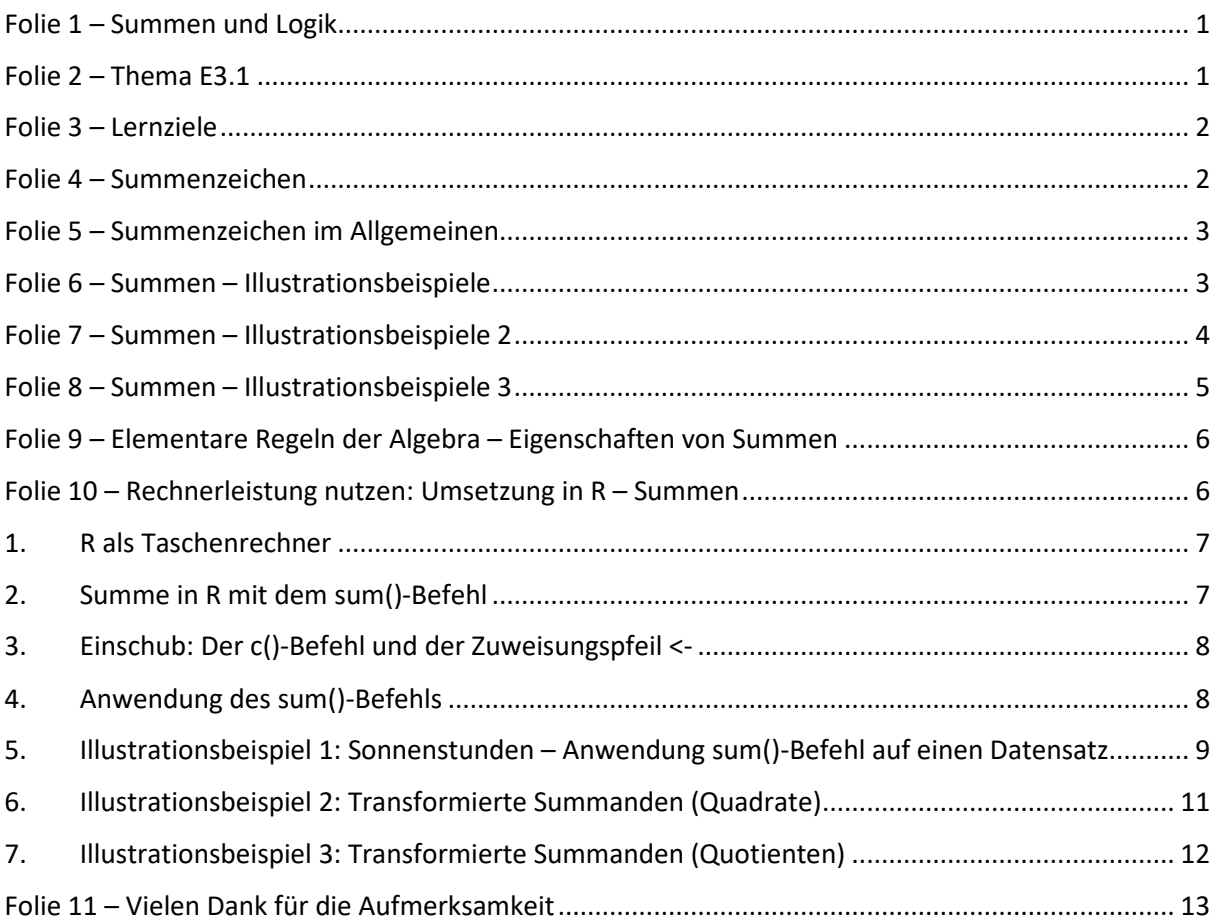

<span id="page-0-0"></span>Hinweis zur Schreibweise

Im Folgenden werden (sofern vorhanden) hochgestellte Zahlen oder Buchstaben durch  $\wedge$  (A<sup>2</sup> = A $\wedge$ 2) und tiefgestellte Zahlen oder Buchstaben durch  $(a_1 = a_1)$  markiert.

# Folie 1 – Summen und Logik

### Folientext

Einführung III: Summen und Logik. Alexander Silbersdorff, Wirtschaftswissenschaftliche Fakultät und Campus-Institut Data Science der Georg-August-Universität Göttingen, Logo der Georg-August-Universität Göttingen.

# <span id="page-0-1"></span>Folie 2 – Thema E3.1

### Folientext

Themen

E3.1 Summen und das Summenzeichen

Sydsæter et al. (2018): Unterkapitel 1.8 f.

#### Sprechtext

Herzlich Willkommen zu dem Lehrvideo zu Kapitel E 3.1 'Summen und Summenzeichen' im Rahmen der Vorlesung Mathematik für Wirtschaftswissenschaften an der Georg-August-Universität Göttingen. Falls Sie die Inhalte dieses Kapitels noch mal anhand eines Buches nacharbeiten wollen, verweisen wir auf Sydsæter et al. (2018), Unterkapitel 1.8 f.

## <span id="page-1-0"></span>Folie 3 – Lernziele

#### Folientext

Im Rahmen dieses Unterkapitels lernen Sie über...

- die Darstellung von Summen mittels Summenzeichen
- die Notation des Summenzeichens
- Eigenschaften von Summen

### Sprechtext

Im Rahmen dieses Unterkapitels werden Sie lernen, wie Sie Summen mittels des Summenzeichens darstellen können und welche notationellen Eigenheiten bei der Verwendung des Summenzeichens beachtet werden sollten. Des Weiteren werden wir, aufbauend auf den bereits in Kapitel E 1.2 behandelten elementaren Regeln der Algebra uns noch ein paar Eigenschaften von Summen anschauen. Und zuletzt zeigen wir die Berechnung von Summen mittels der in dieser Veranstaltung genutzten Software.

## <span id="page-1-1"></span>Folie 4 – Summenzeichen

### Folientext

Kompakte Darstellung von Summen mittels Summenzeichen:

$$
N_1+N_2+N_3+N_4+N_5+N_6=\sum_{i=1}^6 N_i.
$$

$$
"Summe von i = 1 bis i = 6 über N_i."
$$

### Sprechtext

•

Summen verwenden wir in verschiedensten Kontexten, und gerade weil wir sie so häufig verwenden, bietet sich an, eine Kurzschreibweise zu nutzen. Die Kurzschreibweise, welche sich für die Summe eingebürgert hat, ist die Schreibweise mittels des Summenzeichens, welche hier für ein einfaches Beispiel für eine Summe mit sechs Elementen dargestellt ist. Auf der linken Seite ist die Summe über die Addition der jeweiligen Elemente von N\_1 bis N\_6 über den Plusoperator abgebildet. Das heißt, wir schreiben die Summe als N\_1 + N\_2 + N\_3 + N\_4 + N\_5 + N\_6. Auf der rechten Seite steht ein dem Inhalt nach identischer Ausdruck. Diese zweite Darstellungsform der Summe ist sehr viel bündiger und wird mit Hilfe des Summenzeichens abgebildet, welche als Summe von i=1 bis i=6 über N\_i gelesen wird. Notationell nutzen wir den griechischen Buchstaben Sigma für das Summenzeichen, wobei i=1 unterhalb des Summenzeichens geschrieben wird und 6 als Indexende über dem Summenzeichen. Der Summand N i kommt rechts neben das Summenzeichen. Wie dieser beispielhaften Summe zu entnehmen ist, wird die kompakte Summennotation dadurch ermöglicht, dass wir einen laufenden Index definieren und nutzen. In dem hier aufgezeichneten Beispiel läuft der Index, der hier mit i notiert ist, von der natürlichen Zahl 1 bis zur natürlichen Zahl 6, und somit können alle 6 Summanden der Summe mit Hilfe der Indexnotation N\_i in sukzinkter, also bündiger Form, notiert werden.

# <span id="page-2-0"></span>Folie 5 – Summenzeichen im Allgemeinen

Folientext

$$
\sum^q a_i = a_p + a_{p+1} + \ldots + a_q
$$

- $\boldsymbol{i} = \boldsymbol{p}$ •
- $\Sigma$ : Summationssymbol (Sigma)
- p: Index des ersten Summanden
- q: Index des letzten Summanden
- p und q: immer ganze Zahlen, q ≥ p
- q − p + 1: Anzahl der Summanden

#### Sprechtext

Lassen Sie uns nun die allgemeine Summennotation im Rahmen dieser Vorlesung betrachten. Grundsätzlich wird die Summe über das Summations-Symbol angezeigt, für welche wir, wie bereits erwähnt, konventionell den griechischen Großbuchstaben Sigma verwenden. Unterhalb des Summations-Symbols wird zum einen der Index benannt, über den summiert werden soll. Das weiteren wird, sofern erforderlich, der Index des ersten Summanden unterhalb des Summenzeichens angegeben, während der Index des letzten Summanden oberhalb des Summenzeichens angegeben wird. Im Rahmen dieses Moduls werden wir davon ausgehen, dass der Index über die Menge der ganzen Zahlen, von der ganzen Zahl p bis zur ganzen Zahl q läuft. Ferner gehen wir davon aus, dass wir nur aufsteigende Indexfolgen betrachten, sodass q immer größer gleich/größer p ist und folglich die Anzahl der Summanden sich aus q - p + 1 ergibt. Ohne weiter darauf einzugehen, möchte ich an dieser Stelle zumindest erwähnen, dass in anderen Kontexten nicht nur über eine mittels ganzzahliger indexstrukturierten Mengen summiert werden kann. Allgemein können wir auch über die Elemente anderweitig strukturierter Mengen Summen bilden, aber dies und die dazugehörige Notationsmöglichkeit mit dem Summenzeichen werden wir im Rahmen dieser Veranstaltung nicht weitergehend behandeln.

# <span id="page-2-1"></span>Folie 6 – Summen – Illustrationsbeispiele

Folientext •  $\sum_{i=1}^{5} i^2 = 1^2 + 2^2 + 3^2 + 4^2 + 5^2 = 55$ <br> $\sum_{j=0}^{2} \frac{(-1)^j}{(j+1)(j+3)} = \frac{1}{1 \cdot 3} + \frac{-1}{2 \cdot 4} + \frac{1}{3 \cdot 5}$  $=\frac{40-15+8}{120}=\frac{33}{120}=\frac{11}{40}$ •

• (zeitweilige Einblendung: Hinweis: Das Endergebnis ist weitestgehend zu vereinfachen.)

#### Sprechtext

Lassen Sie mich die eben abstrakt vorgestellte Verwendung des Summenzeichens mit fünf Beispielen illustrieren. Auf der ersten Folie sind hier zwei Beispiele mit einer direkten Aufsummierung von Indexen dargestellt. Im ersten Beispiel bilden wir eine Summe von i=1 bis i=5 über die Quadratur des Indexes i selbst. Das heißt, wir setzen für jedes ganzzahlige i zwischen 1 und 5, die entsprechende Zahl ein und quadrieren Sie. Das heißt, für i=1 setzen wir als Summand 1 zum Quadrat ein, was der erste hier abgebildete Summand ist, wo ich jetzt entsprechend auch nochmal i=1 drüber schreibe. Für i=2 haben wir entsprechend 2 hoch 2 als Summand, und auch hier würde ich noch einmal

vermerken, dass es sich hier bei dem zweiten Summand um den Summanden für i=2 handelt. Und diese Indexfolge setzen wir dann bis 5 fort. Das heißt, wir haben hier i=3, i=4 und i=5, und diese Summanden werden dann, nachdem Sie gebildet wurden, aufsummiert. Das heißt, wir haben als Summe schlussendlich 1 quadriert, was 1 ist; 2 quadriert, was 4 ist; 3 quadriert, was 9 ist; 4 quadriert, was 16 ist; und 5 quadriert, was 25 ist. Und diese Summanden summieren wir auf. Das heißt, wir haben schlussendlich 1 + 4 + 9 + 16 + 25 und erhalten entsprechend als Summe dann hier 55. Das zweite hier abgebildete Beispiel ist eine Summe über einen etwas komplexeren Ausdruck für den Summanden. Als Ausdruck haben wir hier nun nicht nur einfach i zum Quadrat, sondern einen Bruch. Im Zähler des Bruches haben wir -1 in Klammern hoch j, und im Nenner haben wir das Produkt aus j+1 und j+3. Als Index nutzen wir hier jetzt nicht mehr den Buchstaben i, sondern den Buchstaben j und lassen den Index j von 0 bis 2 laufen. Das Vorgehen ist letztendlich nun analog zum Beispiel oben. Das heißt, wir setzen für die einzelnen Summanden jeweils den jeweiligen Index ein, und addieren diese dann am Ende auf. Das heißt, im ersten Schritt setze ich für den Summanden j immer 0 ein. Das heißt, der erste Summand, welcher hier aufgeführt wird, ist für j=0, was ich hier auch noch mal aufschreibe. Folglich habe ich im Zähler -1 hoch 0, was den Regeln der Potenzrechnung entsprechend 0 ist. Im Nenner haben wir ein Produkt aus zwei Faktoren. Für j=0 haben wir als ersten Faktor 0+1, also 1, und im zweiten Faktor 0+3, also 3. Entsprechend steht im Nenner einmal 1 mal 3, was = 3 ist. Somit ist der erste Summand ein Bruch mit 1 im Zähler, geteilt durch einmal 3, also =3 im Nenner. Für den zweiten Summanden setzen wir nun j=1 ein, was ich hier auch nochmal vermerken werde. Und für j=1 haben wir -1 hoch 1 im Zähler, was -1 ergibt. Im Nenner haben wir 1 + 1 mal 1 + 3, also haben wir 2 mal 4 im Nenner. Somit ist der zweite Summand -1 geteilt durch das Produkt aus 2 und 4. Für den dritten Summanden wiederholen wir das ganze ein letztes Mal. Das heißt, ich habe hier das ganze für j=2, was ich auch nochmal drüber aufschreibe, und im Zähler haben wir jetzt für diesen Index j=2, -1 zum Quadrat, was natürlich 1 ist, und im Nenner ergibt sich diesmal dann 3 mal 5 durch das Einsetzen, sodass wir letztendlich als Summanden einen dritten Bruch haben mit 1 im Zähler und 3 mal 5 im Nenner. Entsprechend haben wir hier jetzt drei Brüche als Summanden, welche jeweils unterschiedliche Nenner haben. Um diese Brüche addieren zu können, müssen wir, wie Sie vermutlich aus der Schulzeit wissen, die Brüche auf einen gemeinsamen Nenner anpassen. In diesem Fall würden wir hier 120, das heißt den kleinsten gemeinsamen Nenner, nutzen, um dann die Summe bilden zu können. Entsprechend haben wir im Zähler dann 40 - 15 + 8, geteilt durch den gemeinsamen Nenner 120. Die resultierende Summe ist dann 33 durch 120. Abschließend können Sie das Ergebnis durch Kürzen auch noch vereinfachen. In diesem Fall kann 33 durch 120 auf 11 durch 40 gekürzt werden. Oder wenn Sie das Ganze nicht als Bruch schreiben wollen, sondern als Dezimalzahl, können Sie natürlich auch 0,275 schreiben. Nun folgen drei Beispiele, welche die Nutzung von Summen mit Variablen illustrieren sollen.

### <span id="page-3-0"></span>Folie 7 – Summen – Illustrationsbeispiele 2

Folientext

$$
\sum_{m=1}^{12} T_m = T_1 + T_2 + T_3 + \ldots + T_{12} = 365
$$

- mit:
- Abbildung: Tabelle der Anzahl der Tage (T\_m) in den 12 Monaten (m) des Jahres

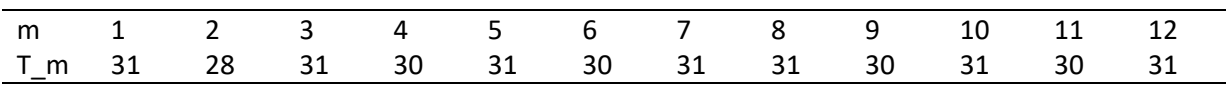

Einsteigen möchte ich auf dieser Folie mit einem Beispiel, in welchem wir eine Variable mit einem laufenden Index haben, ähnlich dem Beispiel zum Einstieg. Hier betrachten wir nun die Summe von m=1 bis m=12 über die Variable T\_m. Die Variable T\_m, mit dem Index m, gibt dabei die Anzahl der Tage in den zwölf Monaten für das Jahr der Aufnahme dieses Videos an. Dem gregorianischen Kalender folgend, haben wir für den Januar 31 Tage, für den Februar 28 Tage, den März 31 Tage und so weiter und so fort. Die Tage für die zwölf in der Summe aufzuaddierenden Monate sind hier noch einmal in der Tabelle unter der Summe vermerkt. Die Summe von m=1 bis m=12 über T\_m ist also die Summe der Anzahl der Tage für alle zwölf Monate im Jahr. Somit addieren wir T\_1 mit T\_2, T\_3 und so weiter und so fort bis T\_12. Dabei ist jetzt T\_1 = 31. Es verbirgt sich hinter dieser Variable T\_1 die Zahl 31, T\_2 wäre 28, T\_3 wäre wieder 31 für den März und so weiter und so fort bis zum Dezember, was wieder 31 Tage wären. Entsprechend können wir die Summe dieser zwölf Variablen auch direkt über die dahinterliegenden Zahlenwerte aufsummieren, was uns, wenn wir das tun, wenn wir all diese Zahlen, die Sie unten in der Tabelle sehen, betrachten, in der Summe die Zahl 365 geben würde.

### <span id="page-4-0"></span>Folie 8 – Summen – Illustrationsbeispiele 3

Folientext

$$
\sum_{\tau=-2}^{0} 2x^{3+\tau} = 2x + 2x^2 + 2x^3 = 2x^3 + 2x^2 + 2x
$$

$$
\frac{a^2}{2} + \frac{a^3}{6} + \frac{a^4}{12} + \frac{a^5}{20} = \sum_{i=2}^{5} \frac{a^i}{i(i-1)}
$$

• (zeitweilige Einblendung: Hinweis: Algebraische Ausdrücke sind der Konvention entsprechend zu notieren.)

#### Sprechtext

Lassen Sie uns nun zum Abschluss zwei weitere Beispiele mit Variablen betrachten. Dass auf der hier dargestellten Folie oben abgebildete Beispiel lässt den Index, welcher hier mit dem griechischen Buchstaben 'tau' notiert ist, von -2 bis 0 laufen. Zum einen soll das Beispiel aufzeigen, dass wir schlussendlich diverse Symbole und Buchstaben als Indizes nutzen können, von i über j über n bis jetzt hin zu dem griechischen Buchstaben 'tau'. Zum anderen haben wir in diesem Beispiel als Summanden zweimal x hoch 3 + tau. Das heißt, wir haben hier eine unbestimmte Variable als Summanden, für welche wir den dahinter sich verbergenden Wert als variabel beziehungsweise als unbekannt betrachten, anders als im Beispiel davor, wo wir die dahinter sich verbergenden Werte kannten. Der Index tau läuft, anders als in vorherigen Beispiel, nicht als Indexzahl für die Variable, sondern diesmal als Potenz, sodass über die hier dargestellte Summe letztendlich ein Polynom gebildet wird. Und zuletzt haben wir in diesem Beispiel in der Summe einen konstanten numerischen Koeffizienten, welcher 2 ist. Um diese Summe aufzuschreiben, würden wir nun wieder wie in den vorherigen Beispielen vorgehen und die jeweiligen Indexelemente von tau= -2 bis hin zu tau = 0 einsetzen, um die Summanden zu bilden. Entsprechend wäre die Potenz von x im ersten Summanden gegeben durch 3 + -2, was entsprechend die Potenz 1 ergibt. Beim zweiten Summanden ergibt sich entsprechend die Potenz 2, während wir beim dritten Fall eine Potenz von 3 haben. Die über das Summenzeichen notierte Summe ergibt somit 2 x hoch 1 + 2 x hoch 2, also 2 x zum Quadrat, + 2 x hoch 3. Abschließend können Sie und sollten Sie im Zweifelsfall auch den aus dieser Summe resultierten algebraischen Ausdruck, dieses Polynom, der Konvention entsprechend formulieren. Das heißt, in diesem Kontext sollten Sie die Summanden mit den höheren Potenzen nach vorne ziehen,

sodass die final ausgeschriebene Darstellungsform der Summe in diesem Fall 2 x hoch 3 + 2 x Quadrat + 2 x wäre, also einem Polynom dritten Grades entspricht. Das letzte Beispiel, soll gewissermaßen die komplementäre Aufgabenstellung im Kontext von Summen illustrieren. In den ersten vier Beispielen ging es letztendlich darum, eine über Summenzeichen bündig ausgedrückte Summe zu interpretieren bzw. auszuschreiben und dann gegebenenfalls auszurechnen. Im letzten Beispiel geht es hingegen darum, eine ohne Summenzeichen ausgedrückte Summe mittels Summenzeichen kompakt darzustellen. Bei dieser komplementären Herangehensweise geht es letztendlich darum, dass Indexstrukturen erkannt und formalisiert werden. Das heißt, es gilt zu eruieren, ob in der dargestellten Summe eine Struktur vorliegt, sodass jeder Summand mittels eines aufsteigenden ganzzahligen Indexes dargestellt werden kann. In der hier dargestellten Summe bestehen die Summanden aus einem Bruch, bei dem im Zähler eine potenzierte Variable auftaucht und wir im Nenner eine Serie von Zahlen haben. Während im Zähler die Struktur der Folge einigermaßen einfach nachvollziehbar ist, da die Potenz von 2 bis 5 läuft, ist die Folge im Nenner erstmal alles andere als offensichtlich. Findige Studierende erkennen aber vielleicht, dass die Folge 2, 6, 12 und 20 sich über das Indexprodukt von i und i -1 ausdrücken lässt, wenn der Index von 2 bis 5 läuft. Mittels dieser Darstellung in Indexform können Sie folglich die dargestellte Summe in bündiger Form mithilfe des Summenzeichens schreiben. Dafür lassen Sie die Summe von i=2 bis i=5 über den Bruch mit a hoch i im Zähler und dem Produkt von i und i -1 im Nenner laufen. Und damit hätten Sie die ausgeschriebene Summe bündig mit Hilfe des Summenzeichen dargestellt.

### <span id="page-5-0"></span>Folie 9 – Elementare Regeln der Algebra – Eigenschaften von Summen

### Folientext

Additivität:

$$
\sum_{i=1}^{n} a_i + b_i = \sum_{i=1}^{n} a_i + \sum_{i=1}^{n} b_i
$$

Homogenität:

$$
\sum_{i=1}^{n} ca_i = c \sum_{i=1}^{n} a_i
$$

#### Sprechtext

•

Lassen Sie mich nun auf zwei Eigenschaften von Summen eingehen. Zum einen gilt für die Summe über eine additive Verknüpfung das Kommutativgesetz. Das heißt, die Reihenfolge der Aufsummierung verändert das Ergebnis nicht. Entsprechend ist die Summe von i=1 bis i=n über a\_i + b\_i gleich der entsprechenden Summe von i=1 bis i=n über a\_i + der entsprechenden Summe von i=1 bis i=n über b\_i. Diesen Zusammenhang werden wir im Rahmen des Folgekapitels über Doppelsummen noch ausführlicher behandeln. Die zweite hier aufgezeigte Eigenschaft, auf die ich Sie kurz noch einmal hinweisen möchte, ist letztendlich eine Anwendung des Distributivgesetzes. Den hier verwendeten gemeinsamen Faktor c, mit welchem alle Summanden multipliziert werden, können Sie entsprechend dem Distributivgesetz auch linksseitig ausklammern und somit vor die Summe schreiben. Dieses Ausklammern von gemeinsamen Faktoren in Summen kann an verschiedenen Stellen sehr hilfreich sein.

# <span id="page-5-1"></span>Folie 10 – Rechnerleistung nutzen: Umsetzung in R – Summen

#### Folientext

Summen mittels + Operator:

- $1 > 1+2+3+4+5$
- 2 [1] 15

Summen mittels sum() Befehl:

- 1 > Objekt <-  $c(1,2,3,4,5)$
- 2 > sum(Objekt)
- 3 [1] 15

# <span id="page-6-0"></span>1. R als Taschenrechner

#### Text in R

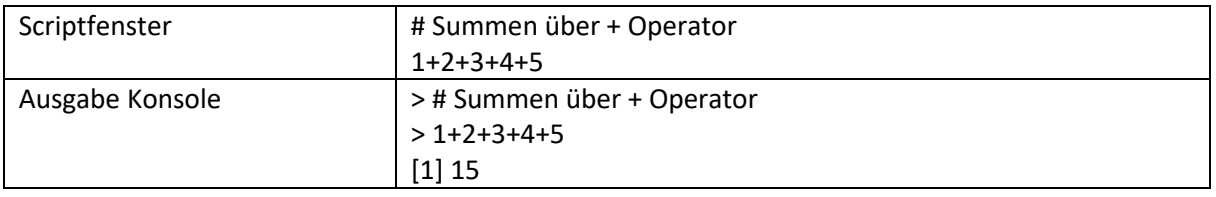

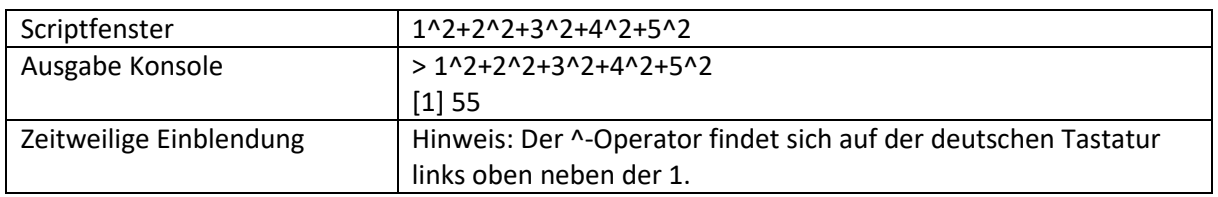

### Sprechtext

Abschließend möchte ich im Rahmen dieses Unterkapitels noch diverse Möglichkeiten vorstellen, wie Sie Summen in R berechnen können. Die erste Möglichkeit ist, dass Sie R wie einen Taschenrechner benutzen und die Summanden einzeln aufschreiben und über den Plusoperator addieren. Wenn ich beispielsweise die natürlichen Zahlen von 1 bis 5 aufsummieren wollen würde, könnte ich in R wie folgt die Summe eingeben. Zuerst würde ich zwecks Strukturierung und Übersichtlichkeit über einen #-Kommentar kennzeichnen, dass ich im folgenden die Bildung von Summen über den Plusoperator darstelle. Das heißt, ich würde "# Summen über + Operator" schreiben. Dann würde ich eine neue Zeile eingeben und  $1 + 2 + 3 + 4 + 5$  schreiben. Und das, was jetzt hier oben im Scriptfenster eingegeben ist, würde ich dann anschließend über Strg+Enter an die Konsole geben, so dass Sie unten im Konsolenfenster die Antwort 15 ausgegeben sehen würden. Und natürlich könnte ich diese taschenrechnerartige Nutzung auch für etwas komplexere Summen nutzen. Wenn ich bspw. das Illustrationsbeispiel von Folie 8 nehme, wo die Zahlen von 1 bis 5 in quadrierter Form aufsummiert werden, so könnte ich das auch in R eingeben, indem ich mittels des Potenzoperators in R die Quadratur der einzelnen Elemente ergänze. Ich würde also für das zweite Beispiel in das Scriptfenster folgendes eingeben: 1 hoch 2, wobei ich für den Potenzoperator das Zirkumflexzeichen ^ nutze, + 2^2 + 3^2 + 4^2 + 5^2 und über Strg+Enter könnte ich diese händisch eingegebene Summe berechnen lassen und erhalte dann in der Konsole die erwartete Antwort 55.

# <span id="page-6-1"></span>2. Summe in R mit dem sum()-Befehl

### Text in R

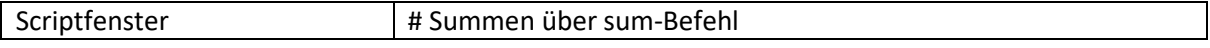

### Sprechtext

Ich würde an dieser Stelle aber bereits darauf hinweisen, dass solche händischen Berechnungen insbesondere bei Summen mit mehreren Elementen und dann auch bei noch verschachtelteren Summanden grundsätzlich fehleranfällig sind. Und spätestens, wenn Sie weit mehr als nur fünf Summanden addieren wollen, ist eine händische Eingabe nicht nur fehleranfällig, sondern häufig schlichtweg nicht mehr praktikabel. In diesem Fall bzw. grundsätzlich lohnt es sich entsprechend ein anderes Vorgehen zu nehmen. Lassen Sie mich dieses alternative Vorgehen an einem weiteren Illustrationsbeispiel erläutern. Wenn Sie bspw. neben der Sammlung aller Sternstunden unserer Fakultät auch die Gesamtzahlen der Sonnenstunden interessant finden, die unsere Fakultät seit der eigenständigen Institutionalisierung im Jahr 1981 erlebt hat, so können Sie sich vom deutschen Wetterdienst die registrierten Sonnenstunden seit 1981 ausgeben lassen, um diese dann aufzusummieren. Zum Zeitpunkt dieser Aufnahme im Dezember 2022 würde das aber bedeuten, dass Sie 41 Werte für 41 Jahre seit 1981 aufaddieren müssen, was händisch bereits reichlich umständlich wäre. Entsprechend bietet sich, wie gesagt, ein anderes Vorgehen an. Bevor ich auf das Sonnenbeispiel genauer eingehe, lassen Sie uns zuerst erneut die soeben behandelten Beispiele betrachten. Hierfür würde ich zwecks Strukturierung zuerst auch wieder über einen #-Kommentar vermerken, dass wir uns im folgenden mit der Bildung von Summen über jetzt den sum() Befehl, also eine andere Struktur, der Sache nähern. Das heißt, ich würde hier jetzt hinschreiben "# Summen über sum-Befehl". Grundsätzlich wird der sum-Befehl in R auf Objekte, genauer gesagt, Vektor-Objekte angewandt. Mit Vektoren werden wir uns noch im Rahmen des Kapitels "Lineare Alegbra 1" ausführlicher auseinandersetzen.

# <span id="page-7-0"></span>3. Einschub: Der c()-Befehl und der Zuweisungspfeil <-

#### Text in R

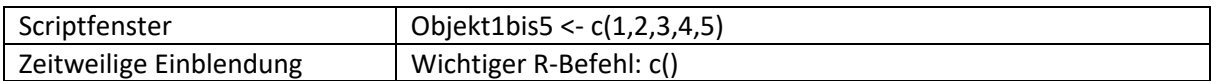

### Sprechtext

An dieser Stelle möchte ich mich darauf beschränken, dass es den c() Befehl gibt in R. Dieses c() steht für combine, also das Kombinieren oder das Zusammenfassen von einzelnen Werten in einem R Objekt, welches im Rahmen dieser Veranstaltung üblicherweise dann Vektorobjekte oder später dann Matrizen sein werden. Mit Hilfe dieses combine Befehls können wir nun die natürlichen Zahlen von 1 bis 5, welche wir im oberen Illustrationsbeispiel aufsummiert haben, in einem Vektor-Objekt zusammenfassen. Das tun wir, indem wir zuerst einen Objektnamen spezifizieren. Der Name des Objektes ist grundsätzlich frei wählbar, wobei Sie allerdings darauf achten sollten, dass Sie keine anderen Objekte überschreiben. Ich würde das Objekt jetzt bspw. "Objekt1bis5" nennen und entsprechend habe ich das gerade eingetippt. Anschließend nutzen wir den Zuweisungspfeil <-, das heißt das kleiner-als Zeichen <, gefolgt von dem Minuszeichen -, um anzuzeigen, dass wir nun diesem Objekt etwas zuweisen. Und zuletzt nutzen wir den combine Befehl, also das c Klammer auf und geben hier die Zahlen von 1 bis 5 ein, das heißt, ich tippe 1 ,2, 3 ,4 ,5 und schließe die Klammer, falls die geschlossene Klammer nicht automatisch schon gesetzt ist. Und wenn ich nun diesen Befehl ausführe, habe ich ein R-Objekt erzeugt, welches, genauer gesagt ein numerisches Vektorobjekt im double-precision floating-point Format ist, in welchem die entsprechenden fünf Zahlen hinterlegt sind.

### <span id="page-7-1"></span>4. Anwendung des sum()-Befehls

#### Text in R

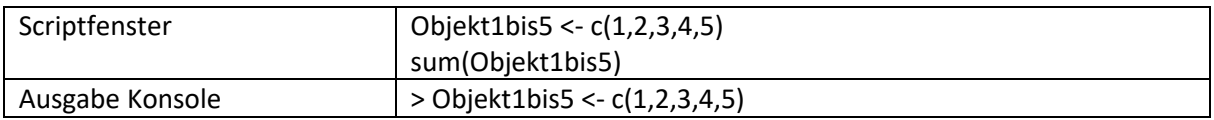

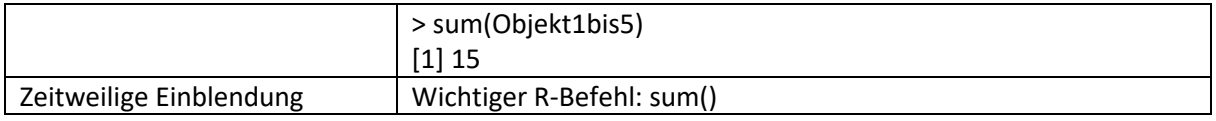

Auf dieses Vektorobjekt kann ich nun den sum() Befehl anwenden, welcher alle Elemente dieses Vektorobjekts miteinander summiert. Entsprechend schreibe ich jetzt in das Skript Fenster "sum(Objekt1bis5)", also das Objekt, wo unsere Zahlen 1 bis 5 hinterlegt sind, und kann diese zwei Befehle jetzt markieren und über Strg+Enter ausführen. In der Konsole, in der Ausgabe ist nun als Summe für dieses Objekt die Zahl 15 angezeigt. Diese Vorgehensweise, dass zuerst Objekte definiert werden, welche für die Operation später benötigt werden, ist grundsätzlich auf verschiedenen Ebenen sehr zweckdienlich. Ich würde hoffen, würde ihnen empfehlen, sich anzugewöhnen, Variablen und Zwischenergebnisse in Objekten zu hinterlegen.

# <span id="page-8-0"></span>5. Illustrationsbeispiel 1: Sonnenstunden – Anwendung sum()-Befehl auf einen Datensatz

# 5.1. csv-Datensatz einlesen mit dem read.csv()-Befehl

#### Text in R

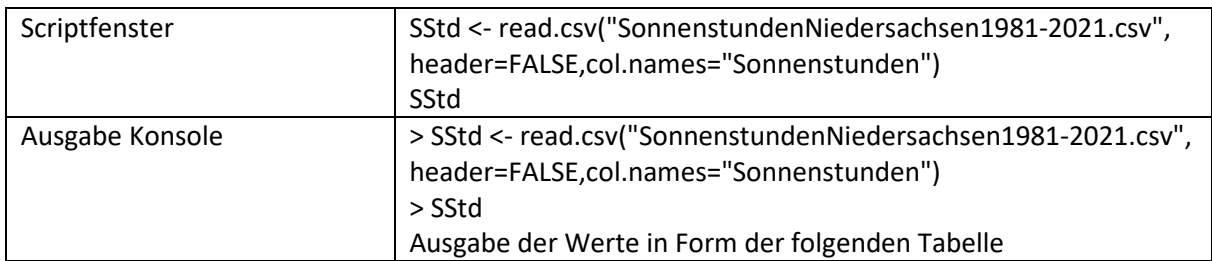

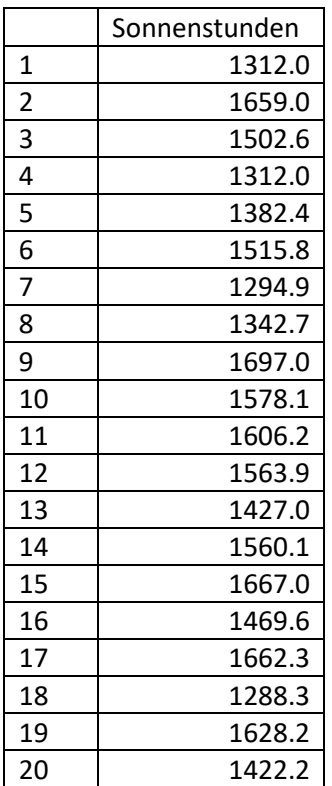

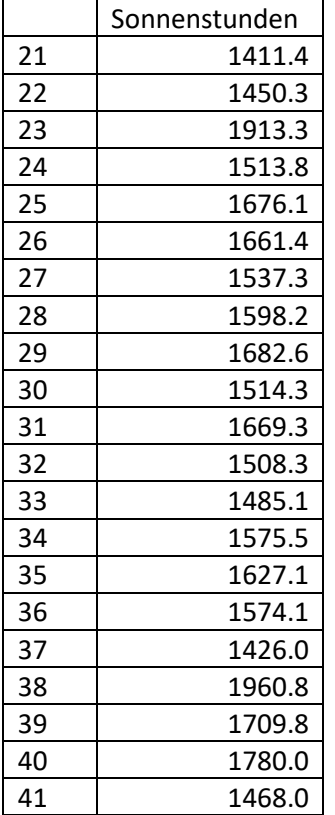

In dem eben angerissenen Sonnenstunden Beispiel sind die durch den deutschen Wetterdienst registrierten Sonnenstunden in einer Datei mit dem sogenannten CSV-Format hinterlegt. Dieses CSV-Format werden wir uns im Rahmen der Statistikveranstaltung noch genauer ansehen. An dieser Stelle würde ich die Datei einfach über den Befehl read.csv() einlesen. Der Details dieses Befehls werden später in der Statistik behandelt, und ich würde den Befehl hier jetzt entsprechend einfach nur reinkopieren. Die in der Datei hinterlegten Sonnenstunden sind nun dem R-Objekt SStd für Sonnenstunden hinterlegt, welches jetzt die Sonnenstunden für die Jahre 1981 bis 2021 enthält. Um mir die 41 Elemente des Objektes einzeln anzuzeigen, kann ich SStd eingeben, und über Strg+Enter erhalte ich dann in der Konsole alle 41 Werte für die Jahre von 1981 bis 2021.

### 5.2. Aufsummierung der Sonnenstunden

#### Text in R

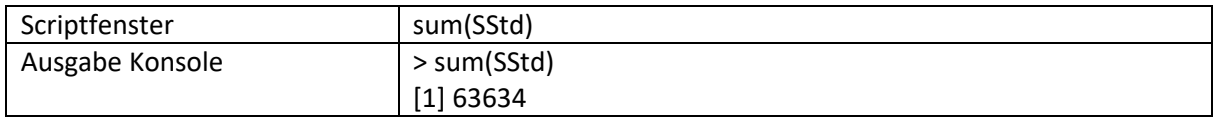

#### Sprechtext

Die entsprechenden 41 Elemente könnte ich jetzt über den Befehl sum() aufsummieren und somit die Summe der Sonnenstunden für die Wirtschaftswissenschaftliche Fakultät erhalten. Dafür geben wir jetzt hier wieder im Scriptfenster den R-Befehl sum(SStd) ein. Entsprechend werden jetzt über diesen sum() Befehl alle Elemente, die in dem Vektorobjekt SStd abgespeichert sind, aufsummiert. Wenn wir das ganze Ausführen, erhalten wir nun in der Konsole die Ausgabe 63634. Das heißt, dass wir eine Summe an Sonnenstunden haben für unsere Fakultät von 63634 Sonnenstunden. Diese Berechnung wäre händisch natürlich deutlich zeitaufwendiger und auch fehleranfälliger gewesen.

# <span id="page-10-0"></span>6. Illustrationsbeispiel 2: Transformierte Summanden (Quadrate)

# 6.1. Objekterstellung mit Einschub: Syntax für Zahlenfolgen

### Text in R

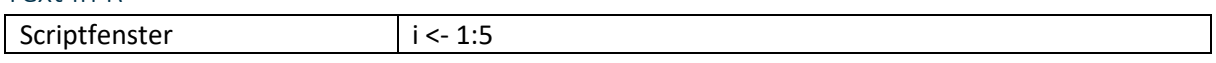

### Sprechtext

Des Weiteren möchte ich Ihnen noch zeigen, dass Sie natürlich auch transformierte Summanden mit Hilfe von sum() aufsummieren können. Lassen Sie uns dafür zu den Illustrationsbeispielen von Folie 8 zurückkehren, wo wir eine Summe von i=1 bis i=5 über den Term i zum Quadrat gebildet hatten. Um dies in R umzusetzen, wäre mein empfohlenes Vorgehen, dass Sie ein Objekt erzeugen, welche alle Summanden enthält, die es schlussendlich aufzusummieren gilt. Im Fall des gewählten Illustrationsbeispiels können wir daher in einem ersten Schritt ein Objekt mit den Zahlen 1 bis 5 erstellen. Das habe ich zwar vorher schon gemacht, ich würde es jetzt aber einfach nochmal mit einer etwas anderen Syntax machen. Das heißt, ich tippe jetzt zuerst wieder den Objektnamen ein, wobei ich nun einfach den Objektnamen klein i verwende. Das heißt, ich schreibe "i Zuweisungspfeil <-", und erzeuge dann ein Vektorobjekt mit den ganzen Zahlen von 1 bis 5, indem ich "1:5" eingebe. Diese bündige Doppelpunkt-Syntax können Sie in R unter anderem dann verwenden, wenn immer Sie eine einfache Folge in der Form von 1 bis zu einer natürlichen Zahl erstellen wollen.

# 6.2. Objekt quadrieren und Aufsummieren des quadrierten Objektes

#### Text in R

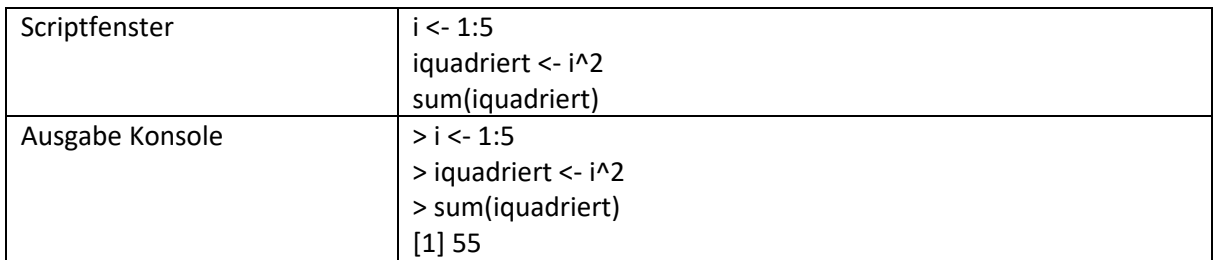

### Sprechtext

Anschließend erstelle ich ein zweites Objekt, welches ich i quadriert nenne. Ich tippe "iquadriert Zuweisungspfeil <-" ein und würde nun i hoch 2 über das Zirkumflex Zeichen "i^2" eingeben. Und in diesem Objekt sind jetzt alle quadrierten Zahlen von 1 bis 5 enthalten, also 1 quadriert, 2 quadriert, 3 quadriert, 4 quadriert und 5 quadriert. Und diese Terme, diese quadrierten Terme, die jetzt in "iquadriert" hinterlegt sind, kann ich dann über sum Klammer iquadriert aufsummieren. Das heißt, ich tippe "sum(iquadriert)". Und wenn ich diese Summe nun berechne, bzw. wenn ich alle drei Zeilen hier ausführe, damit i, iquadriert und dann die Summe für iquadriert erzeugt werden, dann erhalte ich in der Konsole die entsprechend erwartete Antwort, wie das damals auf den Folien und dann auch im ersten Durchgang der Fall war von 55. Dieses Vorgehen des Erstellens von Summanden und das abschließende Aufsummieren, erlaubt es mir grundsätzlich alle möglichen Terme zu summieren.

# <span id="page-11-0"></span>7. Illustrationsbeispiel 3: Transformierte Summanden (Quotienten)

# 7.1. Einschub: Der function-Befehl

### Text in R

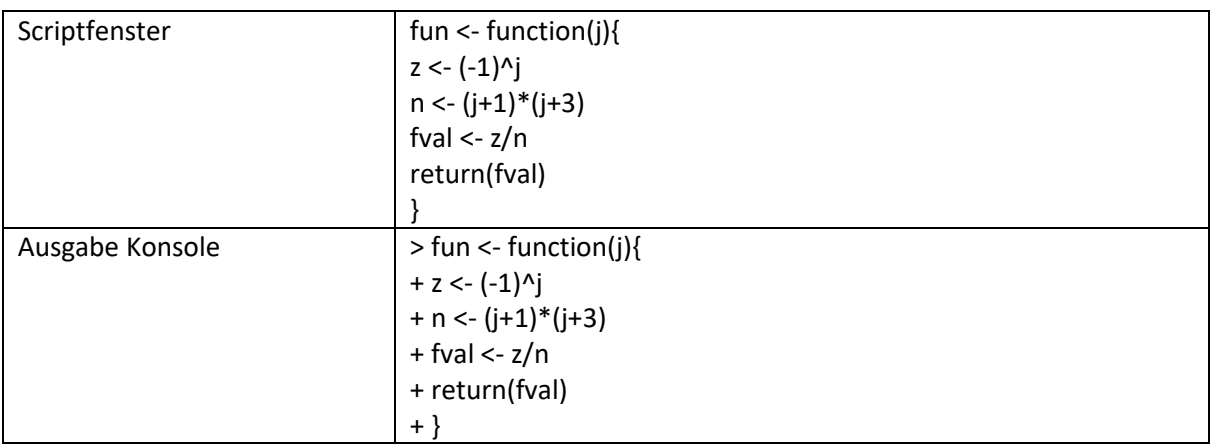

### Sprechtext

Um dieses noch einmal weitergehend zu illustrieren, würde ich abschließend jetzt noch das zweite Illustrationsbeispiel von der Folie 8 verwenden. Im zweiten Illustrationsbeispiel hatten wir eine Summe von j=0 bis j=2 gebildet für den Quotienten -1 hoch j geteilt durch j+1 mal j+3. Um diese komplexeren Terme in einem Vektorobjekt darzustellen, bietet sich nun an, dass wir für die Erstellung dieser einzelnen Summanden eine Funktion schreiben, welche für einen gegebenen Wert von j den jeweiligen Summanden ausgibt. In R nutzen wir hierfür den Befehl function, welchen Sie bereits in Kapitel E.2 kennengelernt haben. Entsprechend würden wir hier ein function-Objekt erstellen, das ich hier einfach "fun" nennen würde, kurz für function. Ich tippe also zuerst "fun Zuweisungspfeil <-", dann "function" Klammer auf, gefolgt von j, dem Index, für den dann diese function erzeugt werden soll, gefolgt von der Klammer zu, wenn das nicht automatisch passiert ist, gefolgt von geschweiften Klammern. Und in diese geschweiften Klammern würde ich nun jene auszuführende Funktion eintragen für eine gegebene Variable j. Um das Ganze möglichst übersichtlich zu gestalten, würde ich zuerst den Zähler definieren, welche ich in dem Objekt klein z hinterlege, also klein "z Zuweisungspfeil <-", und dann "(-1) hoch j". Anschließend definiere ich den Nenner, welchen ich in dem Objekt klein n hinterlege. Das heißt, klein "n Zuweisungspfeil <-" würde ich eintippen in eine neue Zeile. Dann würde ich schreiben "(j+1) mal \* (j+3)", das heißt das Produkt aus j+1 und j+3 Klammer zu. Und abschließend oder als dritten Schritt würde ich dann den Funktionswert, dort ein Objekt erzeugen, welchen ich fval für function value reinschreiben. Also "fval Zuweisungspfeil <-" und dann "z geteilt durch / n", also das, was im Zähler ist, geteilt durch das, was im Nenner ist. Was mich nun interessiert, was ich durch die Funktion ausgegeben haben möchte, ist letzten Endes dieser Funktionswert. Das heißt, ich schreibe am Ende meiner Funktion noch, dass ich aus dieser Funktion nur das Objekt, den Wert, der in fval hinterlegt ist, dass ich den ausgegeben haben möchte über den Befehl return(fval). Diese Funktion, welche wir jetzt hier hinterlegt haben, berechnet mir letzten Endes den Summanden für ein beliebiges j, für den Ausdruck, den wir hier eben in diesem Beispiel auf Folie 8 hatten.

# 7.2. Der sum()-Befehl in Verbindung mit einer function/Funktion

#### Text in R

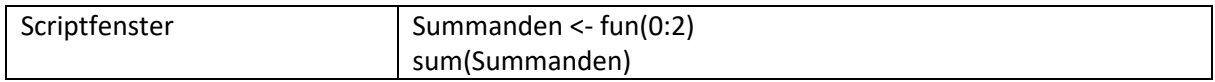

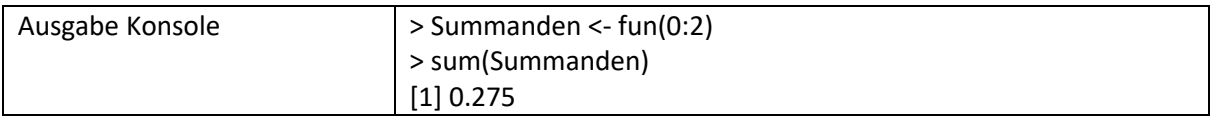

Das heißt, mit dieser Funktion kann ich nun für die Werte von j=0 bis j=2 die Summanden erstellen, indem ich einfach eingebe "fun(0:2)", für eben die ganzen Zahlen von 0 bis 2. Das heißt, ich kann bspw. das Objekt Summanden erstellen, wo dann eben diese Summanden drin sind. Also schreibe einfach "Summanden Zuweisungspfeil <-" und würde dann eben dieses "fun(0:2)" diesen Summanden zuweisen. In dem Objekt Summanden, davor - also, ich müsste dann erst die Funktion ausführen, damit die auch in R hinterlegt ist. Wir sehen dann hier oben rechts, dass dort jetzt eine function hinterlegt ist, neben den einzelnen Objekten, die wir hier haben, i, iquadriert, Objekt 1 bis 5, und dann haben wir hier jetzt oben rechts, in dem Environment sehen wir, dass wir die function hinterlegt haben, indem wir sie ausgeführt haben. Wenn ich dann diese function hinterlegt habe, kann ich sie dann auch letztlich ausführen und habe nun eben ein Objekt Summanden, in welchem eben die einzelnen Summanden, die ich dort habe, numerisch hinterlegt sind. Und zum Schluss möchte ich jetzt, das interessiert mich, über diese Summanden aufaddieren, das heißt, ich möchte die Summe bilden. Dort würden wir wieder den sum() Befehl nutzen, das heißt, ich würde tippen "sum(Summanden)" und würde dies dann letzten Endes ausführen und würde eben als Resultat die Summe von 0,275 erhalten, welche dann natürlich in Dezimalschreibweise, oder R gibt grundsätzlich die Antworten in Dezimalschreibweise nicht als Bruch raus, und das entspricht letzten Endes der Berechnung unseres Aufgabenbeispiels auf Folie 8. Damit bin ich am Ende des Lehrvideos und bedanke mich für die Aufmerksamkeit.

# <span id="page-12-0"></span>Folie 11 – Vielen Dank für die Aufmerksamkeit

#### Folientext

Inhalt und Gestaltung

• Dr. Alexander Silbersdorff

Barrierefreiheit und Gestaltung

• BaLLviHo: Dr. Nina-Kristin Meister, Katrin Lux, Thomas Finkbeiner, Kristina Schneider, Lea Dammann, Julia Berginski

Unterstützung

• Sina Ike, Miriam Panni

Abbildungen grafischer Logos

- Sign Lab Göttingen
- Zentrum für Statistik Göttingen
- Campus-Institut Data Science Göttingen
- Twillo
- Yomma
- Georg-August-Universität Göttingen

Angabe CC-Lizenz

• Folien und Videos sind unter CC BY (4.0) lizensiert - sofern nicht anderweitig angegeben.